# **código de ativação betpix365**

- 1. código de ativação betpix365
- 2. código de ativação betpix365 :champions league uefa
- 3. código de ativação betpix365 :me cadastrar no sportingbet

### **código de ativação betpix365**

#### Resumo:

**código de ativação betpix365 : Explore o arco-íris de oportunidades em mka.arq.br! Registre-se e ganhe um bônus exclusivo para começar a ganhar em grande estilo!**  contente:

que as apostas serão automaticamente colocadas. A função automática do multiplicador mite que você defina o multiplicadores com antecedência. E se o avião não voar antes de atingir o objetivo definido, a função coleta ganhos automaticamente. Como começar a r aviador? - Sports Mole sportsmole.co.uk : futebol. características: apenas r\_...

### **código de ativação betpix365**

Há várias razões pelas quais as contas bet365 podem ser restritas, como aposta comprida, comportamento de aposta irrealista, GamStop (auto-exclusão) e exploração de bónus.

- **Aposta comprida:** Essa prática consiste em código de ativação betpix365 abrir duas apostas no mesmo evento, cobrindo todas as possibilidades e garantindo um lucro, independentemente do resultado.
- **Comportamento de aposta irrealista:** É conveniente apenas se apropriar de bónus de boas-vindas ou promoções, sem ter intenção real de fazer apostas e possivelmente até mesmo com intenção de prática fraudulenta.
- GamStop (auto-exclusão): Se já tomou a decisão consciente de se auto-excluir dos jogos de azar online pela plataforma GamStop, mas depois tentar burlar o sistema e criar uma conta na bet365, poderá ver a código de ativação betpix365 conta restrita.
- **Exploração de bónus:** Utilizar várias contas no mesmo domicílio ou dispositivo, manipular identidades ou tentar obter mais do que um bónus de boas-vindas são formas de explorar as ofertas da plataforma.

Todas essas razões levam à restrição ou encerramento permanente da código de ativação betpix365 conta na bet365, uma vez detetadas. É importante jogar responsavelmente e apenas por entretenimento.

## **código de ativação betpix365**

No futebol, o xG (expected goals) é um indicador de desempenho que avalia o time e o jogador. Ele pode ser utilizado para representar a probabilidade de uma oportunidade de marcar um gol.

Gráficos, tabelas e estatísticas do xG estão cada vez mais presentes em código de ativação betpix365 comentários, highlights televisivos e análises no Twitter ajudando espectadores e apostadores a apreciar e antecipar as possibilidades do jogo.

### **código de ativação betpix365 :champions league uefa**

### **código de ativação betpix365**

O Bet365 é uma das casas de apostas esportivas mais populares do mundo, e não é difícil ver por que. Com uma ampla variedade de esportes, mercados e opções de apostas, eles oferecem uma experiência empolgante e emocionante para apostadores de todos os níveis.

Mas se você é novo no mundo das apostas esportivas, tudo pode parecer um pouco confuso no início. Não se preocupe - nós estamos aqui para ajudar! Neste guia completo, você aprenderá tudo o que precisa saber para começar a usar o Bet365 com confiança.

#### **código de ativação betpix365**

Antes de poder começar a apostar, você precisará criar uma conta no Bet365. Isso é fácil de fazer e só leva alguns minutos. Siga estas etapas para começar:

- 1. Vá para o site do Bet365 e clique em "Registrar-se" na parte superior da página.
- 2. Preencha o formulário de inscrição com suas informações pessoais, incluindo nome, endereço e data de nascimento.
- 3. Escolha um nome de usuário e uma senha forte.
- 4. Insira um endereço de e-mail válido.
- Selecione código de ativação betpix365 moeda preferida (nosso conselho é o Real 5. Brasileiro, para facilitar suas transações).
- 6. Lembre-se de ler e concordar com os termos e condições do site.
- 7. Clique em "Enviar" para concluir o processo de inscrição.

Depois de se inscrever, você receberá um e-mail de confirmação. Clique no link nesse e-mail para ativar código de ativação betpix365 conta e começar a apostar!

#### **Como Depositar no Bet365**

Depois de se inscrever, é hora de fazer um depósito e começar a apostar. O Bet365 oferece uma variedade de opções de depósito, incluindo cartões de crédito, portfólios eletrônicos e transferências bancárias. Siga estas etapas para fazer um depósito:

- 1. Faça login em código de ativação betpix365 conta do Bet365.
- 2. Clique em "Depósito" na parte superior da página.
- 3. Escolha código de ativação betpix365 opção de depósito preferida.
- 4. Insira o valor que deseja depositar.
- 5. Siga as instruções na tela para completar o processo de depósito.

Depois de fazer um depósito, você estará pronto para começar a apostar!

#### **Como Apostar no Bet365**

Agora que você tem fundos em código de ativação betpix365 conta, é hora de começar a apostar. O Bet365 oferece uma ampla variedade de esportes e mercados para apostar, então há algo para todos os gostos. Siga estas etapas para fazer código de ativação betpix365 primeira aposta:

- 1. Faça login em código de ativação betpix365 conta do Bet365.
- 2. Navegue até o esporte ou mercado que deseja apostar.
- 3. Selecione a opção de aposta que deseja fazer.
- 4. Insira a quantidade que deseja apostar no campo "Apostar".
- 5. Clique em "Colocar Aposta" para confirmar código de ativação betpix365 aposta.

### **Conclusão**

O Bet365 é uma ótima opção para quem quer entrar no mundo das apostas esportivas. Com uma ampla variedade de esportes, mercados e opções de apostas, eles oferecem uma experiência empolgante e emocionante para apostadores de todos os níveis. E com nossa ajuda, você está agora pronto para começar a usar o Bet365 com confiança.

#### ```diff ```  $\Omega$

código de promoção Linebet

NEWBONUS oferece a incrível oportunidade de receber um bônus de R\$ 130. Este guia detalhado explicará como utilizar o código e aproveitar esse benefício limitado em código de ativação betpix365 apenas algumas, simples etapas.

1. Entenda o Bônus

Quando realiza o primeiro depósito na plataforma após se cadastrar no site da

### **código de ativação betpix365 :me cadastrar no sportingbet**

### **Belarusian Detenido código de ativação betpix365 Portugal: Suposto Pedido de Ataque a Líder da Oposição Russa**

Um cidadão bielorrusso foi detido código de ativação betpix365 Poland código de ativação betpix365 4 suspeita de ter ordenado um ataque a Leonid Volkov, um líder da oposição russa, segundo o Primeiro-ministro polonês, Donald Tusk.

Volkov, 4 um aliado próximo do falecido líder da oposição Alexei Navalny, foi hospitalizado brevemente o mês passado depois de ser emboscado 4 e atacado ao sair de código de ativação betpix365 casa código de ativação betpix365 Vilnius, a capital da Lithuania. O agressor quebrou a janela do carro 4 de Volkov e o atacou repetidamente com um martelo, quebrou o braço esquerdo de Volkov e machucou código de ativação betpix365 perna esquerda 4 antes de fugir da cena.

#### **Dois Poloneses Também Detidos**

Além disso, as autoridades lituanas disseram que dois cidadãos poloneses também foram detidos 4 na Polônia sob suspeita de participarem do ataque a Volkov.

O Presidente lituano, Gitanas Nausda, afirmou: "Dois suspeitos foram detidos na 4 Polônia por suspeita de agredir o líder da oposição russa Leonid Volkov. Agradeço à República da Polônia pelo excelente trabalho 4 que eles fizeram. Discuti isso com o Presidente polonês e agradei-lhes pela excelente cooperação."

#### **Investigação código de ativação betpix365 Curso**

A promotoria lituana afirmou que 4 os dois suspeitos são cidadãos poloneses e foram acusados de causar intencionalmente ferimentos a Volkov por motivos políticos. Eles serão 4 entregues à Lituânia código de ativação betpix365 maio.

Volkov tem expressado gratidão às autoridades lituanas e polonesas por suas investigações.

Este ataque fez com que 4 Volkov se afastasse da Rússia por mais de três anos. Ocorreu quase um mês após a morte inexplicável de Navalny 4 código de ativação betpix365 uma colônia penal remota no Ártico.

Volkov é um dos principais opositores da Rússia e foi um confidente próximo de 4 Navalny, atuando como seu chefe de gabinete e presidente de código de ativação betpix365 Fundação Anti-Corrupção até 2024.

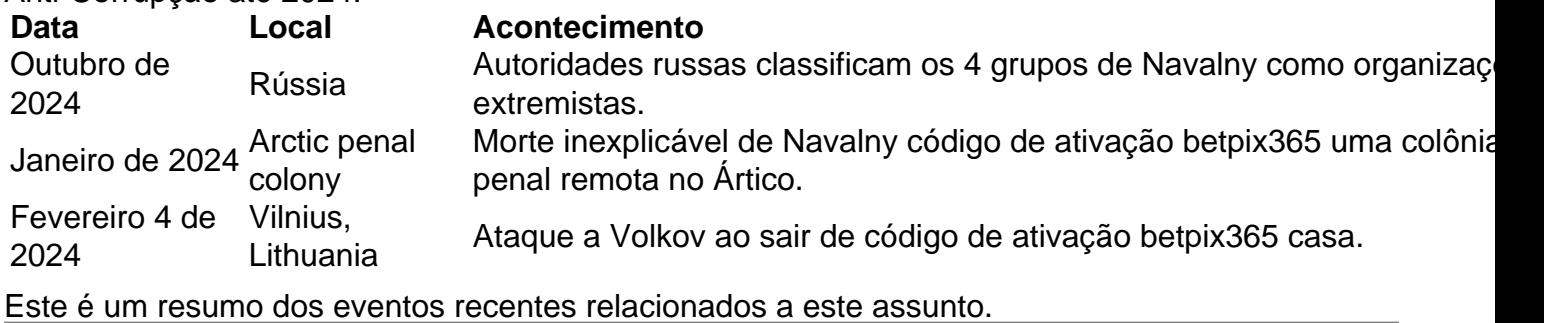

Author: mka.arq.br

Subject: código de ativação betpix365

Keywords: código de ativação betpix365

Update: 2024/6/29 2:26:04